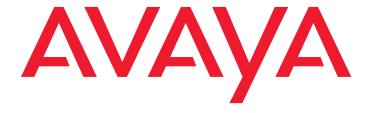

# Avaya G430 Media Gateway (37.20.00)

Release 7.0.0.1 Release Notes

## © 2015 Avaya Inc. All Rights Reserved.

#### Notice

While reasonable efforts were made to ensure that the information in this document was complete and accurate at the time of printing, Avaya Inc. can assume no liability for any errors. Changes and corrections to the information in this document may be incorporated in future releases.

## **Documentation disclaimer**

"Documentation" means information published by Avaya in varying mediums which may include product information, operating instructions and performance specifications that Avaya generally makes available to users of its products. Documentation does not include marketing materials.

Avaya Inc. is not responsible for any modifications, additions, or deletions to the original published version of this documentation unless such modifications, additions, or deletions were performed by Avaya. Customer and/or End User agree to indemnify and hold harmless Avaya, Avaya's agents, servants and employees against all claims, lawsuits, demands and judgments arising out of, or in connection with, subsequent modifications, additions or deletions to this documentation to the extent made by the Customer or End User.

## Link disclaimer

Avaya Inc. is not responsible for the contents or reliability of any linked Web sites referenced elsewhere within this documentation, and Avaya does not necessarily endorse the products, services, or information described or offered within them. We cannot guarantee that these links will work all of the time and we have no control over the availability of the linked pages.

#### Warranty

Avaya Inc. provides a limited warranty on this product. Refer to your sales agreement to establish the terms of the limited warranty. In addition, Avaya's standard warranty language, as well as information regarding support for this product, while under warranty, is available through the following Web site:

## http://www.avaya.com/support

Please note that if you acquired the Product(s) from an authorized Avaya reseller outside of the United States and Canada, the warranty is provided to you by said Avaya reseller and not by Avaya.

#### Copyright

Except where expressly stated otherwise, no use should be made of materials on this site, the Documentation, Software, or Hardware provided by Avaya. All content on this site, the documentation and the Product provided by Avaya including the selection, arrangement and design of the content is owned either by Avaya or its licensors and is protected by copyright and other intellectual property laws including the sui generis rights relating to the protection of databases. You may not modify, copy, reproduce, republish, upload, post, transmit or distribute in any way any content, in whole or in part, including any code and software unless expressly authorized by Avaya. Unauthorized reproduction, transmission, dissemination, storage, and or use without the express written consent of Avaya can be a criminal, as well as a civil offense under the applicable law.

## Avaya support

Avaya provides a telephone number for you to use to report problems or to ask questions about your product. The support telephone number is 1-800-242-2121 in the United States. For additional support telephone numbers, see the Avaya Web site:

http://www.avaya.com/support

## **Third Party Components**

Certain software programs or portions thereof included in the Product may contain software distributed under third party agreements ("Third Party Components"), which may contain terms that expand or limit rights to use certain portions of the Product ("Third Party Terms"). Information regarding distributed Linux OS source code (for those Products that have distributed the Linux OS source code), and identifying the copyright holders of the Third Party Components and the Third Party Terms that apply to them is available on the Avaya Support Web site: http://support.avaya.com/Copyright.

## **Preventing Toll Fraud**

"Toll Fraud" is the unauthorized use of your telecommunications system by an unauthorized party (for example, a person who is not a corporate employee, agent, subcontractor, or is not working on your company's behalf). Be aware that there can be a risk of Toll Fraud associated with your system and that, if Toll Fraud occurs, it can result in substantial additional charges for your telecommunications services.

## **Avaya Toll Fraud Intervention**

If you suspect that you are being victimized by Toll Fraud and you need technical assistance or support, call Technical Service Center Toll Fraud Intervention Hotline at +1-800-643-2353 for the United States and Canada. For additional support telephone numbers, see the Avaya Support Web site: http://support.avaya.com Suspected security vulnerabilities with Avaya

products should be reported to Avaya by sending mail to: securityalerts@avaya.com.

#### Trademarks

The trademarks, logos and service marks ("Marks") displayed in this site, the Documentation and Product(s) provided by Avaya are the registered or unregistered Marks of Avaya, its affiliates, or other third parties. Users are not permitted to use such Marks without prior written consent from Avaya or such third party which may own the Mark. Nothing contained in this site, the Documentation and Product(s) should be construed as granting, by implication, estoppel, or otherwise, any license or right in and to the Marks without the express written permission of Avaya or the applicable third party.

Avaya is a registered trademark of Avaya Inc.

All non-Avaya trademarks are the property of their respective owners.

## **Downloading Documentation**

For the most current versions of Documentation, see the Avaya Support Web site: http://support.avaya.com.

## **Contact Avaya Support**

Avaya provides a telephone number for you to use to report problems or to ask questions about your Product. The support telephone number is 1-800-242-2121 in the United States. For additional support telephone numbers, see the Avaya Web site: http://support.avaya.com.

# Contents

| Product Support Notices              |   |
|--------------------------------------|---|
| General instructions                 | Ę |
| Statement of Applicability           | 6 |
| Pre Install Instructions             |   |
| File Download Instructions           | 7 |
| Problems fixed in G430 Media Gateway | 7 |
| Known Issues in G430 Media Gateway   | 7 |

Contents

# **Changes Delivered to G430 Media Gateway** (build 37.20.00)

# **Product Support Notices**

Some problems are also documented as Product Support Notices (PSN). The PSN number defines the related document and appears in the Problem column in the tables.

To read the PSN description online:

- 1. Go to the Avaya support site at http://support.avaya.com.
- 2. Click Product Notices.
- Click Product Support Notices.
- 4. Type the last four digits of the PSN number into your web browser's "Find on Page" function to search the page for a link to the PSN.
- 5. Click the PSN title link to open the PSN.

# **General instructions**

Customer impacting gateway issues will be addressed in new firmware versions within each supported gateway firmware series (e.g., 36.xx.xx is considered a firmware series). This ensures customer impacting fixes will be delivered and available within each supported gateway firmware series until end of manufacturer support. The latest gateway firmware version within a given firmware series should be used since it will have all of the latest fixes. New gateway features and functionality will not be supported in configurations running newer series of gateway firmware with older Communication Manager releases.

To help ensure the highest quality solutions for our customers, Avaya recommends use of like gateway firmware version series and Communication Manager releases. This means the latest version within the GW Firmware Series are recommended with the following Communication Manager software releases:

| Gateway Firmware Series | Communication Manager Release |  |  |
|-------------------------|-------------------------------|--|--|
| 33.xx.xx                | 6.3                           |  |  |
| 34.xx.xx                | 6.3.2                         |  |  |
| 35.xx.xx                | 6.3.5                         |  |  |
| 36.xx.xx                | 6.3.6                         |  |  |
| 37.xx.xx                | 7.0.0                         |  |  |
|                         |                               |  |  |

Newer gateway firmware versions running with older Communication Manager software releases are still supported. For example, running gateway firmware version series 36.xx.xx with Communication Manager 6.3 is still supported. However, prolonged running in this type of mixed configuration is not recommended. Avaya recommends running in a mixed configuration only as long as necessary to support gateway upgrades prior to upgrading Communication Manager software. Newer Communication Manager software releases running with older gateway firmware versions are not supported.

Gateway firmware support follows the Communication Manager software end of manufacturer support model. This means that as soon as a Communication Manager release goes end of manufacturer support, new gateway firmware will no longer be supported with that particular Communication Manager release. For example, when Communication Manager 6.3 goes end of manufacturer support, gateway firmware series 33.xx.xx will no longer be supported.

# Statement of Applicability

This version of firmware is only applicable for G430 Media Gateway Processor. Please see "General" Section above.

# **Pre Install Instructions**

# Required:

- Avaya Communication Manager Release 6.3.x. or later should be used since earlier versions are no longer supported.
- Avaya Communication Manager must be running at least version 5.2 for G430 to operate.
- Browser Access to the Customer Support Web site (http://support.avaya.com), or another way to get the Target File.

- FTP and TFTP applications on your PC or Local Computer.
- Target Board: G430 Media Gateway hardware version 1 or greater
- Inads, dadmin, craft or a customer login that has been enabled for system maintenance.

# **File Download Instructions**

Before attempting a download, please read the section in the Installation documentation titled "Upgrading / Downloading Software / Firmware".

PLEASE NOTE: To ensure a successful download, from the system access terminal (SAT) or ASA, issue the command 'busyout board v#' before issuing 'copy tftp' command. Upon completion, from the SAT or ASA issue the command 'release board v#'.

# **Problems fixed in G430 Media Gateway**

Table 1: Problems fixed in G430 Media Gateway (build 37.20.00)

| Problem                                                                                                    | Keywords   | Workaround |
|----------------------------------------------------------------------------------------------------|------------|------------|
| Media Gateways that were running firmware prior to the release of 36.9.0 and then were upgraded (36.9.0 to 36.15.0 or 37.19.0) can experience minor corruption. Such corruption causes a failure when attempting to download TLS certificates or can prompt the media gateway to restart. Media Gateways shipped from the factory that have 36.9.0 firmware or higher preinstalled are not affected. Media Gateways that have had a NVRAM INIT reset performed while running 36.9.0 or higher firmware are also not affected. | PSN020223u |            |
|                                                                                                    |            |            |

# **Known Issues in G430 Media Gateway**

This release includes the following known issues.

Table 2: Known Issues in G430 Media Gateway (build 37.20.00)

| ound                                                      |
|-----------------------------------------------------------|
| ngle VLAN<br>ce with IPv6.                                |
| nother network ce, such as the or connecting to dded Web. |
| 0                                                         |

# **Technical Support**

Support for Communication Manager is available through Avaya Technical Support.

If you encounter trouble with Communication Manager:

- 1. Retry the action. Carefully follow the instructions in written or online documentation.
- 2. Check the documentation that came with your hardware for maintenance or hardware-related problems.
- 3. Note the sequence of events that led to the problem and the exact messages displayed. Have the Avaya documentation available.
- 4. If you continue to have a problem, contact Avaya Technical Support by:
  - Logging in to the Avaya Technical Support Web site http://www.avaya.com/support
  - Calling or faxing Avaya Technical Support at one of the telephone numbers in the Support Directory listings on the Avaya support Web site.

You may be asked to email one or more files to Technical Support for analysis of your application and its environment.

## Note:

If you have difficulty reaching Avaya Technical Support through the above URL or email address, please go to <a href="http://www.avaya.com">http://www.avaya.com</a> for further information.

When you request technical support, provide the following information:

- Configuration settings, including Communication Manager configuration and browser settings.
- Usage scenario, including all steps required to reproduce the issue.
- Screen shots, if the issue occurs in the Administration Application, one-X Portal, or one-X Portal Extensions.
- Copies of all logs related to the issue.
- All other information that you gathered when you attempted to resolve the issue.

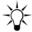

Avaya Global Services Escalation Management provides the means to escalate urgent service issues. For more information, see the Escalation Contacts listings on the Avaya Web site.

For information about patches and product updates, see the Avaya Technical Support Web site http://www.avaya.com/support.

**Technical Support**